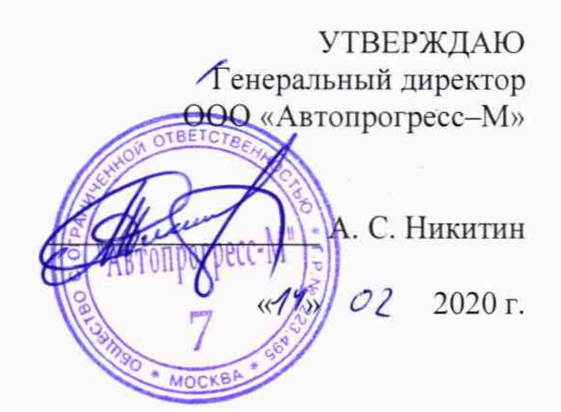

# ИНКЛИНОМЕТРЫ СТАЦИОНАРНЫЕ НАКЛАДНЫЕ СЕРИИ УСМ-ИСН

## МЕТОДИКА ПОВЕРКИ

МП АПМ 03-20

г. Москва 2020 г.

Настоящая методика поверки распространяется на инклинометры стационарные накладные УСМ-ИСН, (далее по тексту - инклинометры), изготовленные ООО «Системные продукты для строительства» и устанавливает объём и порядок проведения их поверки.

Интервал между поверками - 2 года.

Перед началом работы необходимо ознакомиться с настоящей методикой поверки, эксплуатационной документацией на инклинометры, средства измерений и оборудования, используемые при проведении поверки.

#### **1 Операции поверки**

При проведении поверки должны выполняться операции, указанные в таблице 1. Таблица 1 - Операции поверки

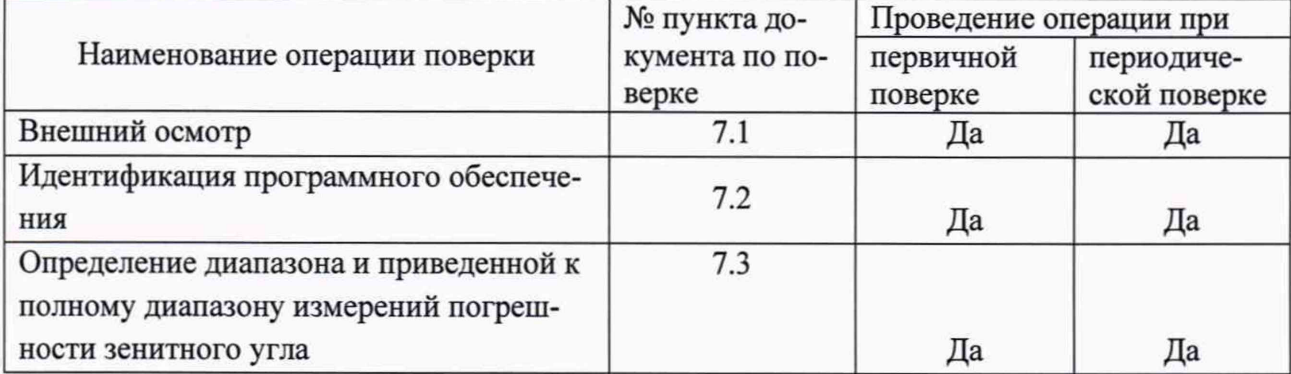

#### **2 Средства поверки**

При проведении поверки должны применяться эталоны и вспомогательные средства, приведенные в таблице 2.

Таблица 2 - Наименование эталонов и вспомогательных средств поверки

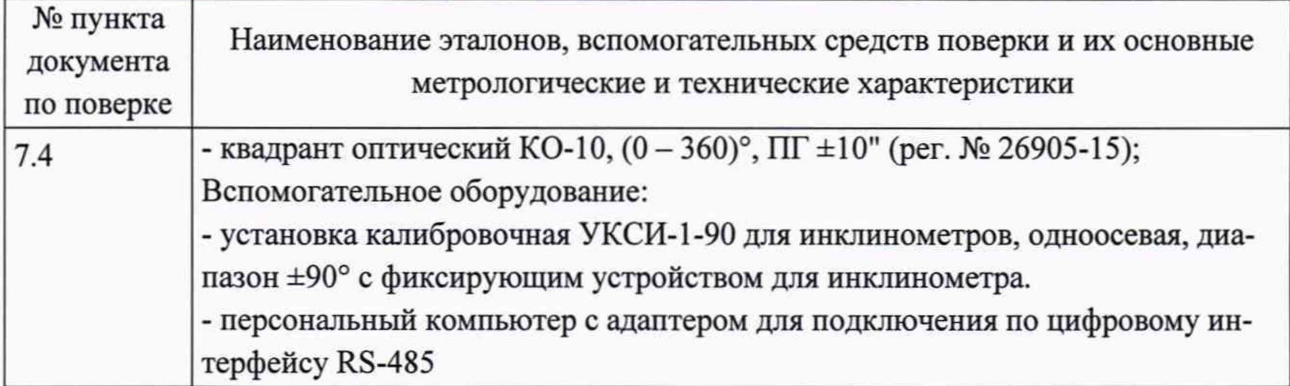

Допускается применять другие средства поверки, обеспечивающие определение метрологических характеристик с точностью, удовлетворяющей требованиям настоящей методики поверки.

Средства измерений, применяемые при поверке должны быть поверены и иметь действующие свидетельства о поверке.

#### **3 Требования к квалификации поверителей**

К проведению поверки допускаются лица, изучившие эксплуатационные документы, имеющие достаточные знания и опыт работы с инклинометрами серии УСМ-ИСН, аттестованные на право выполнения поверочных работ.

#### **4 Требования безопасности**

4.1 Перед проведением поверки следует изучить технические документы на поверяемое средство измерений и приборы, применяемые при поверке.

4.2 При выполнении операций поверки выполнять требования Руководства по эксплуатации к безопасности при проведении работ.

#### **5 Условия проведения поверки**

При проведении поверки должны соблюдаться следующие нормальные условия измерений:

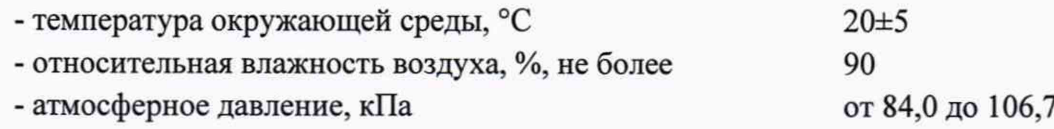

#### **6 Подготовка к поверке**

Перед проведением поверки должны быть выполнены следующие подготовительные работы:

- проверить наличие действующих свидетельств о поверке на средства поверки;

- подготовить поверяемый инклинометр и средства поверки к работе в соответствии с эксплуатационной документацией на них;

- инклинометр и средства поверки должны быть выдержаны в испытательном помещении не менее 1 ч;

- инклинометр должен быть включен не менее чем за 0,5 ч до проведения поверки;

#### **7 Проведение поверки**

#### **7.1 Внешний осмотр**

При внешнем осмотре должно быть установлено соответствие инклинометра следующим требованиям:

- отсутствие коррозии, механических повреждений и других дефектов, влияющих на его эксплуатационные и метрологические характеристики;

- наличие маркировки и комплектности согласно требованиям эксплуатационной документаций.

#### **7.2 Идентификация программного обеспечения**

7.2.1 Подключить инклинометр к персональному компьютеру с помощью тестового кабеля из состава монтажного комплекта. Запустить установленное на компьютере ПО «УСМ-ТЕРМИНАЛ» (исполнительный файл «Терминал.ехе»).

7.2.2 В основном меню программы Терминал.ехе выбрать «Справка»—» «О програм-Me».

7.2.3 Считать идентификационные данные автономного программного обеспечения, отображённую на мониторе ПК: идентификационное наименование ПО и номер версии.

7.2.4 Результаты операции поверки считаются положительными, если идентификационные данные ПО соответствуют указанным в таблице 3.

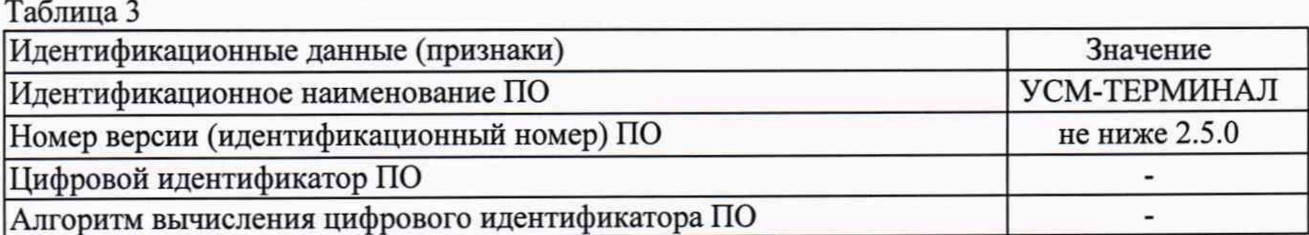

### 7.3 Определение диапазона и приведенной к полному диапазону измерений погрешности зенитного угла

7.3.1. Закрепить инклинометр на установке калибровочной УКСИ-1-90 с фиксирующим устройством для инклинометра так, чтобы ось Х инклинометра совпадала с осью квадранта оптического.

7.3.2 Подключить инклинометр к персональному компьютеру с помощью адаптера или портативного коммутатора с программным обеспечением для связи с персональным компьютером (например преобразователь интерфейсов портативный USB/RS-485, артикул УСМ-ПП-USB-485, производства ООО «Системные продукты для строительства»).

7.3.3 Запустить на компьютере ПО «УСМ-ТЕРМИНАЛ».

7.3.4 Установить инклинометр в вертикальном положении.

7.3.5 Снять подряд три показания инклинометра с экрана компьютера, соответствующие вертикальному положению установочной площадки. За результат измерений принять среднее значение, рассчитанное по трем отсчетам инклинометра  $X_{\text{B,CD}}$ 

$$
X_{\rm B, cp} = \frac{1}{3} \sum_{i=1}^{3} X_i
$$

7.3.6 Провести измерение действительного значения угла, соответствующего вертикальному положению установочной площадки, квадрантом оптическим  $(X_{\text{RK}})$ .

7.3.7 Рассчитать значение угла отклонения оси инклинометра от оси квадранта  $\Delta X_B$ :

$$
\Delta X_{\rm B} = X_{\rm B, cp} - X_{\rm B, K}
$$

7.3.8 Установить инклинометр в вертикальном положении.

7.3.9 Снять подряд три показания инклинометра с экрана компьютера. За результат измерений принять среднее значение, рассчитанное по трем отсчетам инклинометра  $X_{\rm cn}$ 

$$
X_{cp} = (\frac{1}{3} \sum_{i=1}^{3} X_i) - \Delta X_B
$$

7.3.10 Провести измерение действительного значения угла квадрантом оптическим  $(X_K)$ .

7.3.11 Рассчитать приведенную погрешность измерений зенитного угла по формуле:

$$
\delta = \frac{X_{\rm cp} - X_{\rm K}}{X_n} * 100\%,
$$

где  $X_n$  -диапазон измерений зенитного угла поверяемого инклинометра, °.

7.3.12 Выполнить пункты с 7.3.8 по 7.3.11 ещё для 5 значений зенитных углов, равномерно расположенных в диапазоне измерений инклинометра.

7.3.13. Закрепить инклинометр на установке калибровочной УКСИ-1-90 так, чтобы ось У инклинометра совпадала с осью квадранта оптического КО-10.

7.3.14. Провести измерения для оси Y по аналогии с осью X в соответствии с пунктами 7.3.2 - 7.3.11 настоящей методики поверки.

Инклинометры считаются прошедшими поверку по данному пункту методики поверки, если полученные значения приведенной к полному диапазону измерений погрешности зенитного угла не выходят за пределы  $\pm 0.05$  %.

#### 8. Оформление результатов поверки

8.1. Положительные результаты поверки инклинометра оформляют свидетельством о поверке установленной формы. Знак поверки наносится на свидетельство о поверке в виде наклейки и (или) поверительного клейма.

8.2. При несоответствии результатов поверки требованиям любого из пунктов настоящей методики инклинометр к дальнейшей эксплуатации не допускают и выдают извещение о непригодности установленной формы. В извещении указывают причину непригодности и приводят указание о направлении инклинометра в ремонт или о невозможности его дальнейшего использования.

Руководитель отдела *и* ООО «Автопрогресс-М»  $\bigwedge$  Скрипка М.А.